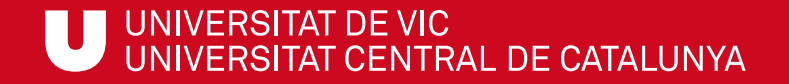

# ULibraryLab

**Materiales de formación en competencias digitales e informacionales**

**Bloque 1. ¿Cómo buscar?**

# Cómo buscar artículos en Google Scholar

Gemma Mascaró Cristina Clotet

Biblioteca de la UVic-UCC

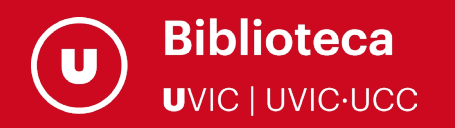

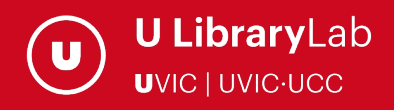

Después de completar esta actividad debes ser capaz de:

 Saber buscar artículos, informes, trabajos de investigación y otros documentos de ámbito académico en el buscador Google Scholar.

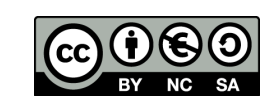

Última actualización del material: Julio de 2022

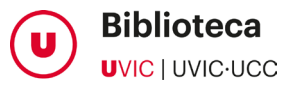

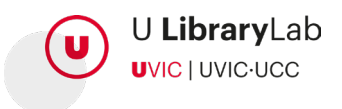

# A TRAVÉS DE ESTE TUTORIAL APRENDERÁS LOS PASOS QUE DEBES SEGUIR PARA BUSCAR EN GOOGLE SCHOLAR Y CONOCERÁS TODA LA INFORMACIÓN QUE PUEDES ENCONTRAR.

Google académico o Google Scholar es el buscador especializado de Google donde puedes encontrar información de ámbito académico:

- $\checkmark$  Fnlaces a libros.
- $\checkmark$  Artículos de revistas científicas.
- $\checkmark$  Comunicaciones y ponencias en congresos.
- Informes científico-técnicos.
- $\checkmark$  Tesis y disertaciones, resúmenes.
- $\checkmark$  Informes técnicos, y otra literatura académica.
- Patentes.
- $\checkmark$  Citas.
- $\checkmark$  Ftc.

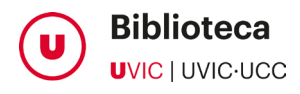

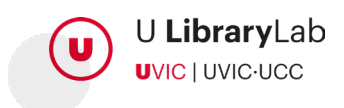

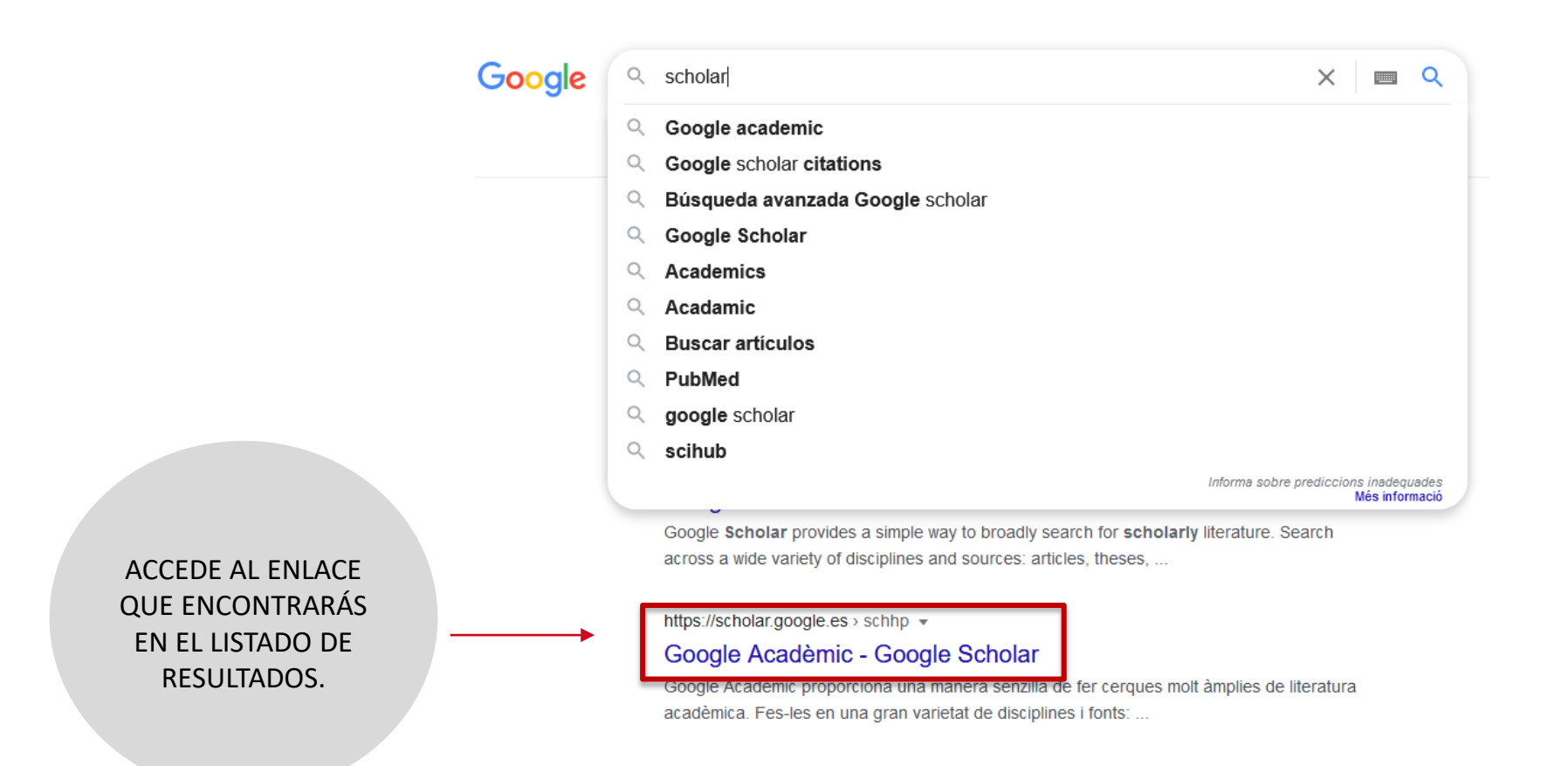

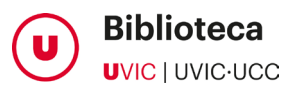

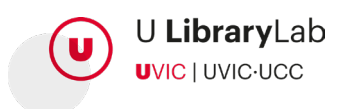

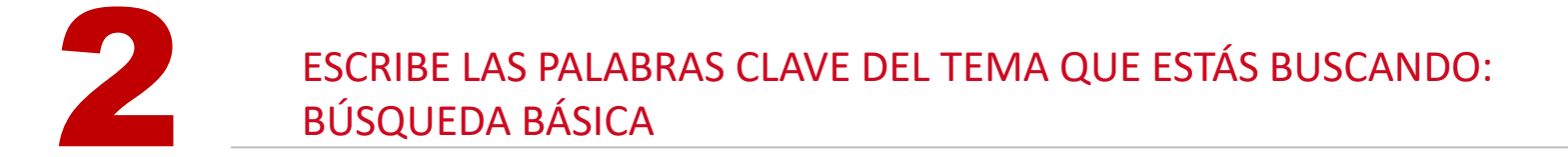

# **Google Acadèmic**

biomechanical study running

Q

Sobre les espatlles de gegants

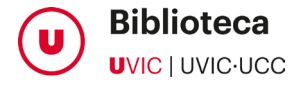

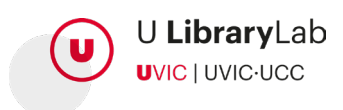

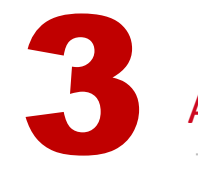

# **3 AQUÍ TIENES LOS RESULTADOS DE LA BÚSQUEDA**

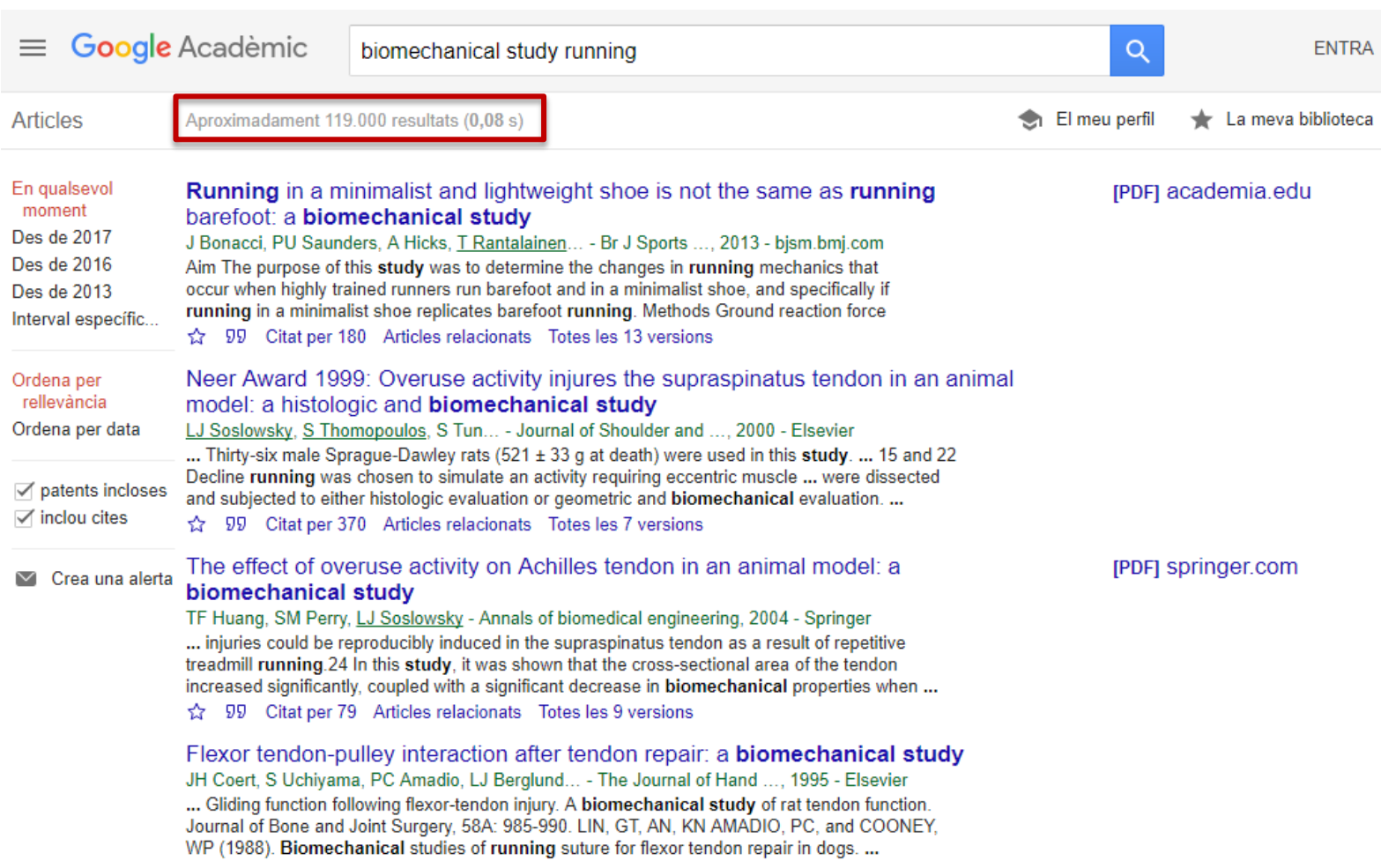

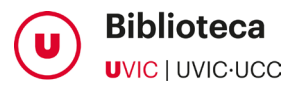

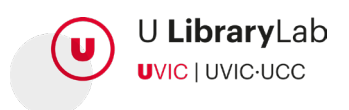

AJUSTAR LA BÚSQUEDA BUSCANDO LA FRASE EXACTA ENTRE COMILLAS

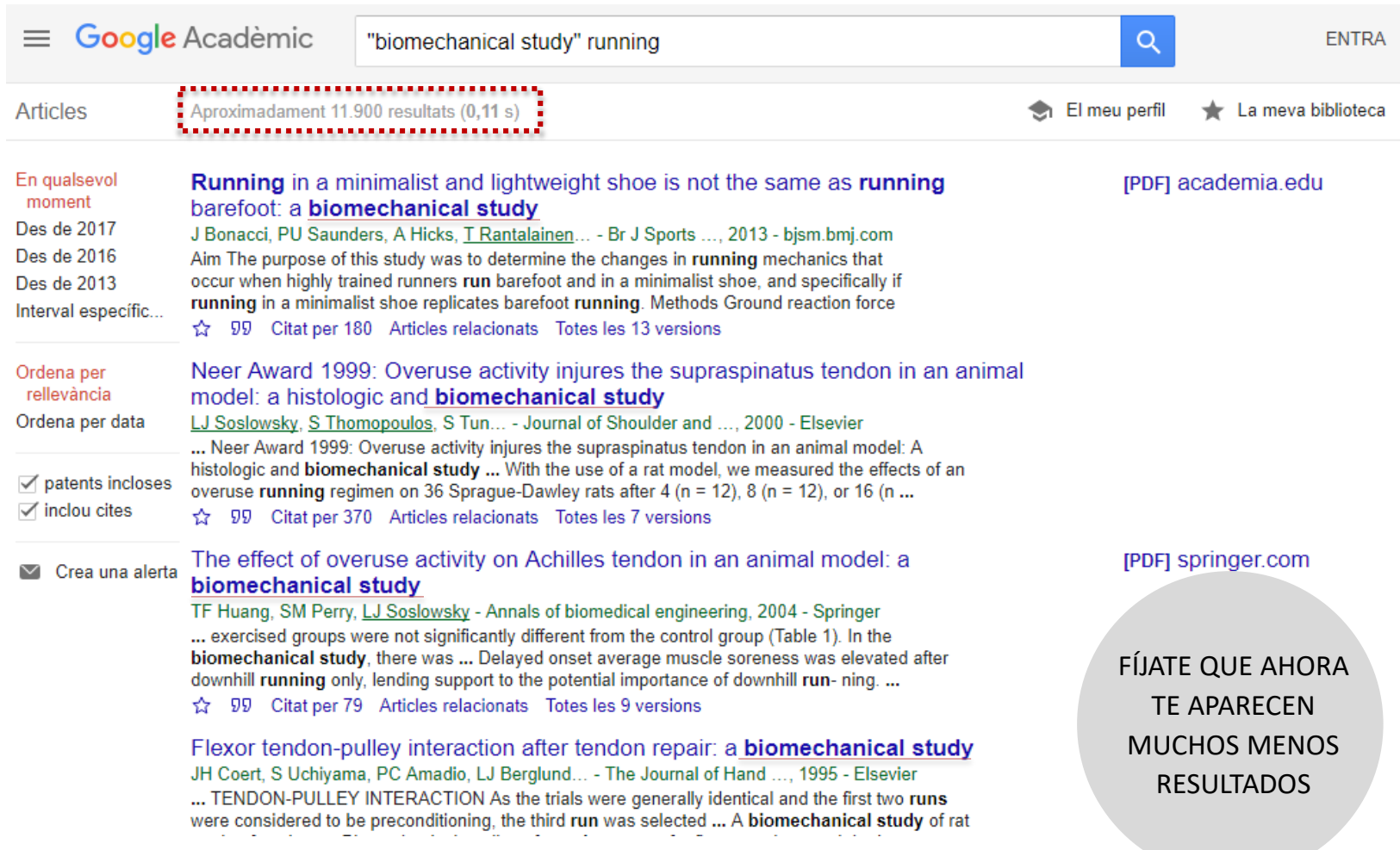

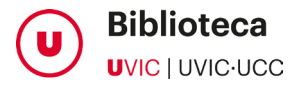

 $\mathbf{Z}$ 

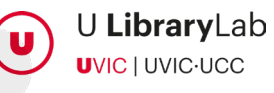

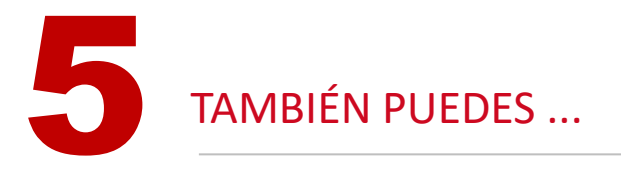

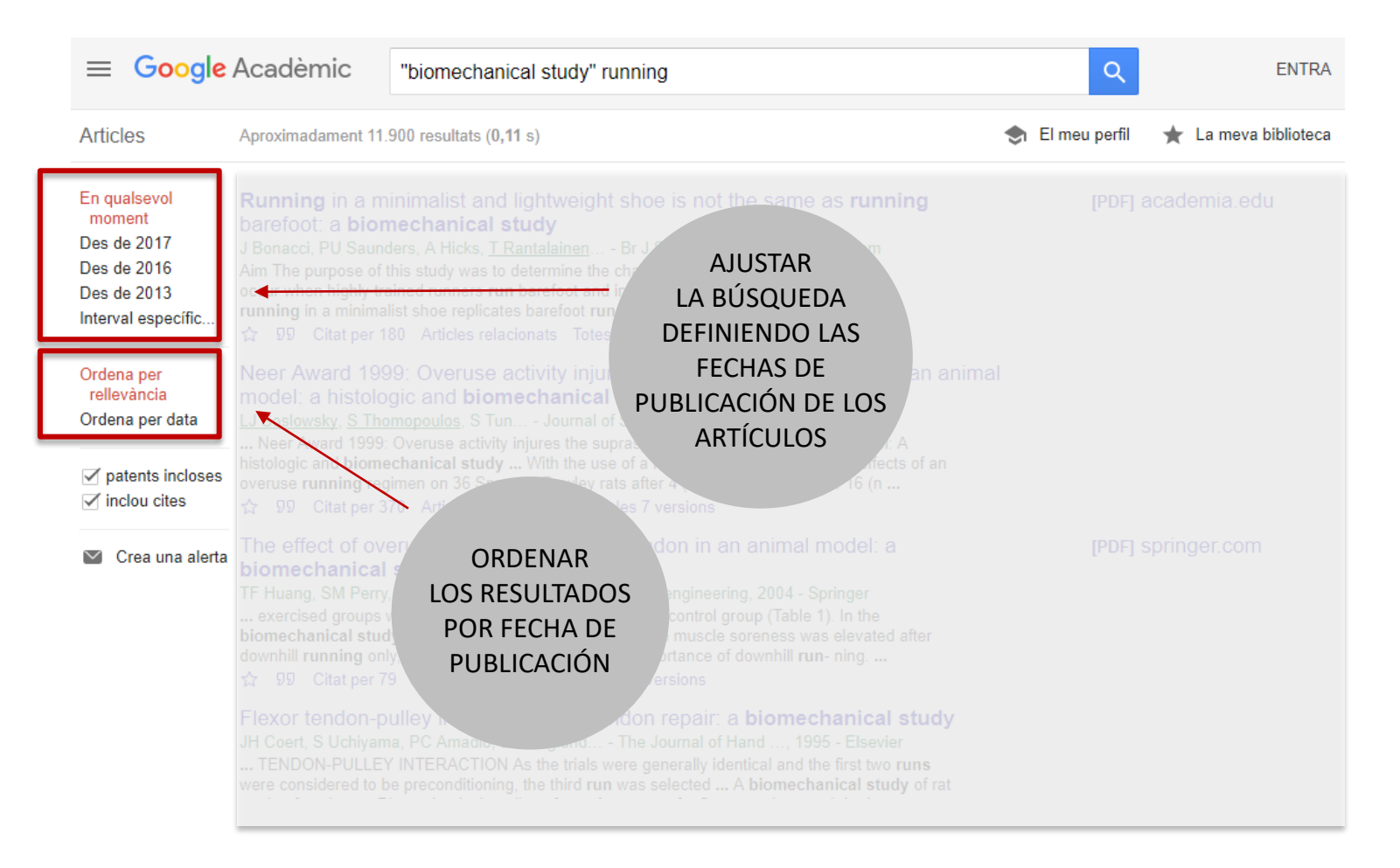

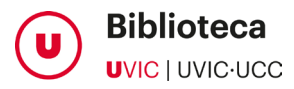

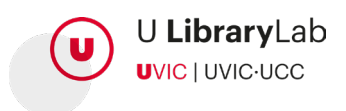

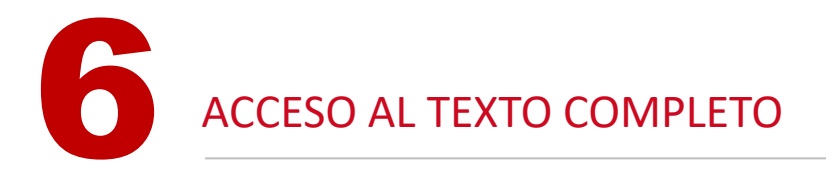

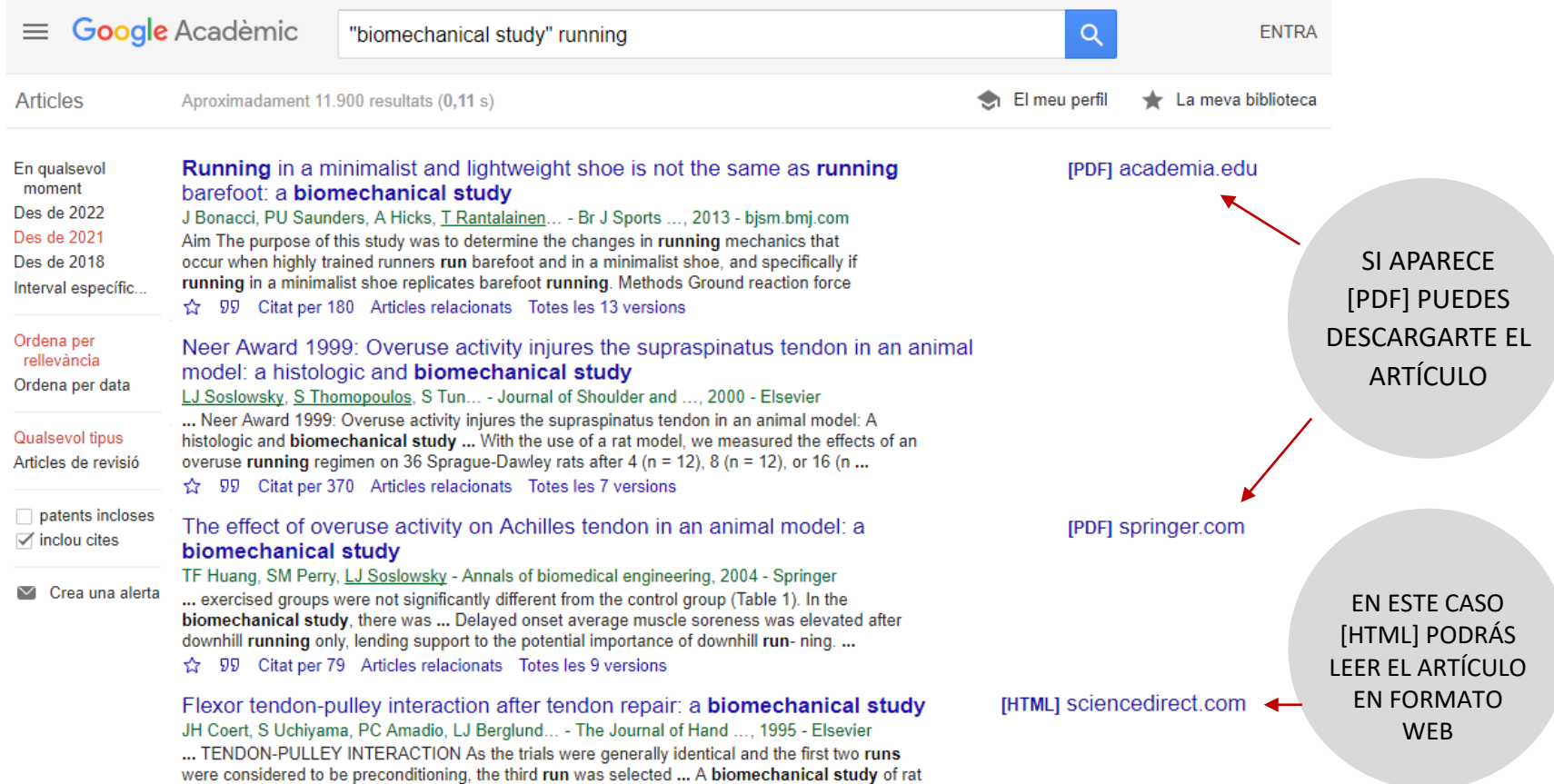

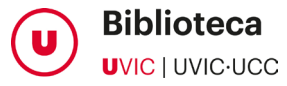

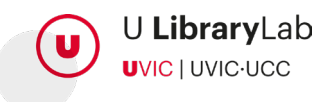

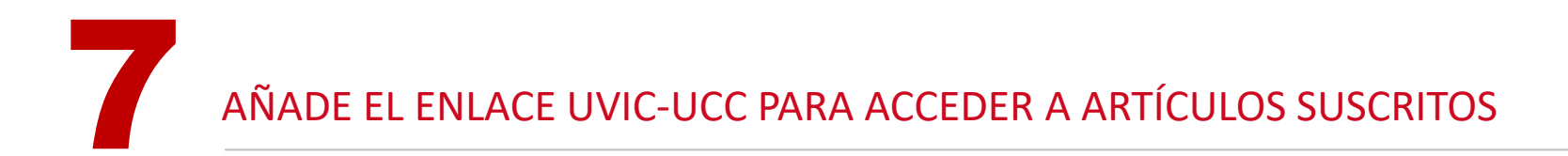

No todos los resultados que Google Scholar ofrece son de libre acceso. Algunos requieren una suscripción institucional.

Biomechanical and physiological implications to running after cycling and strategies to improve cycling to running transition: A systematic review R Bini, T Jacques, J Hunter, P Figueiredo - Journal of Science and ..., 2022 - jsams.org Skip to Main Content. ADVERTISEMENT. SCROLL TO CONTINUE WITH CONTENT. Open GPT Console Open Oracle Keywords Refresh Values. Property, Value. Status, Version, Ad File ... tx Desa 99 Cita Totes les 2 versions

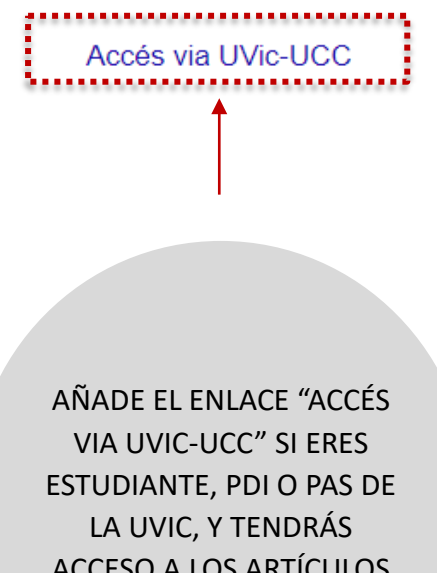

ACCESO A LOS ARTÍCULOS QUE TENEMOS SUSCRITOS (VIA UCERCATOT).

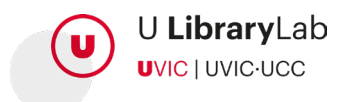

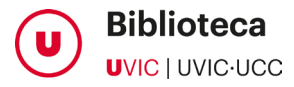

## AÑADE EL ENLACE UVIC-UCC PARA ACCEDER A ARTÍCULOS SUSCRITOS

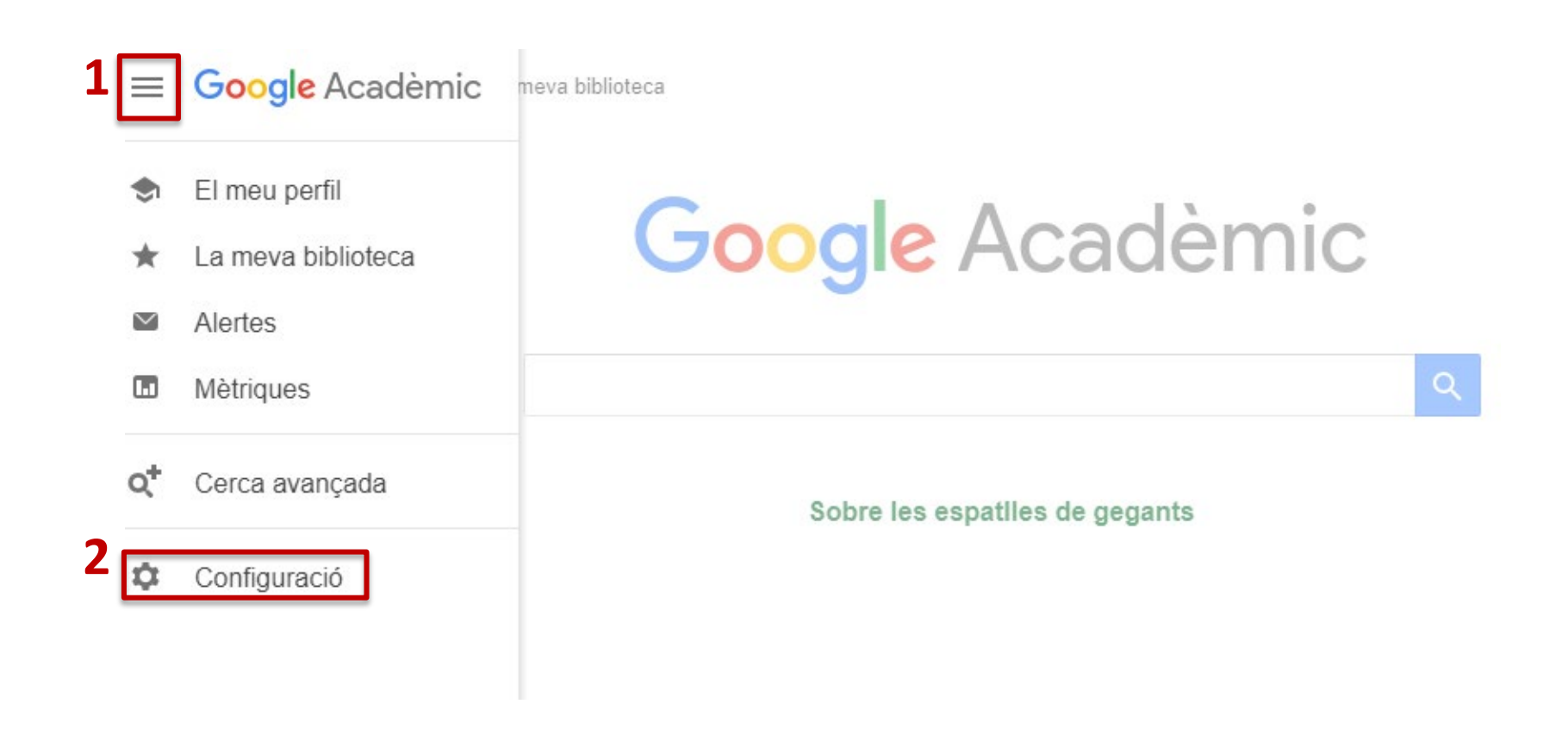

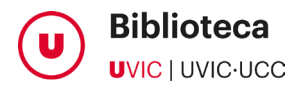

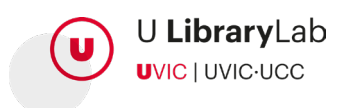

## AÑADE EL ENLACE UVIC-UCC PARA ACCEDER A ARTÍCULOS SUSCRITOS

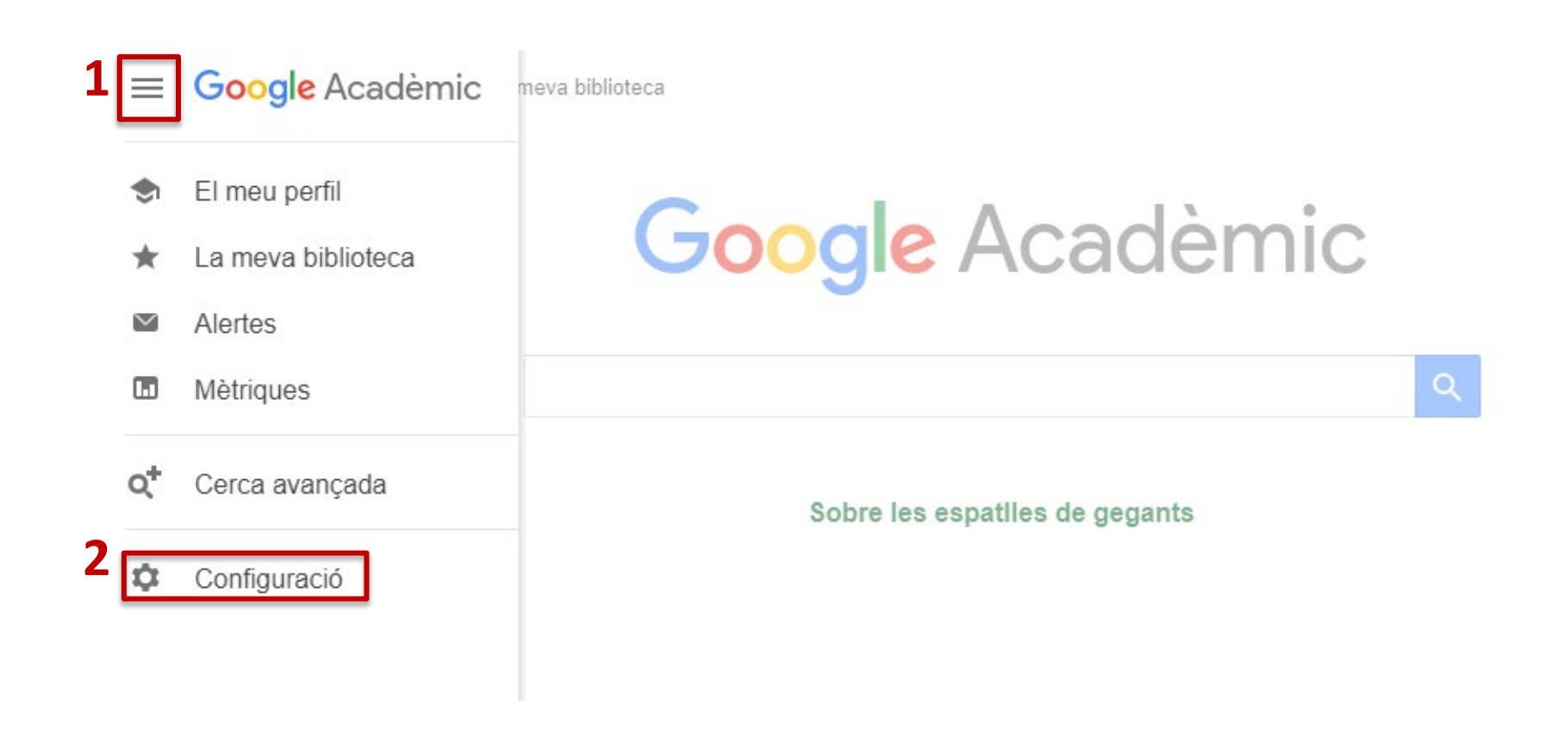

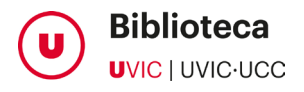

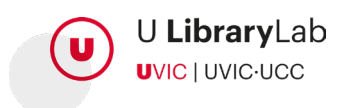

## AÑADE EL ENLACE UVIC-UCC PARA ACCEDER A ARTÍCULOS SUSCRITOS

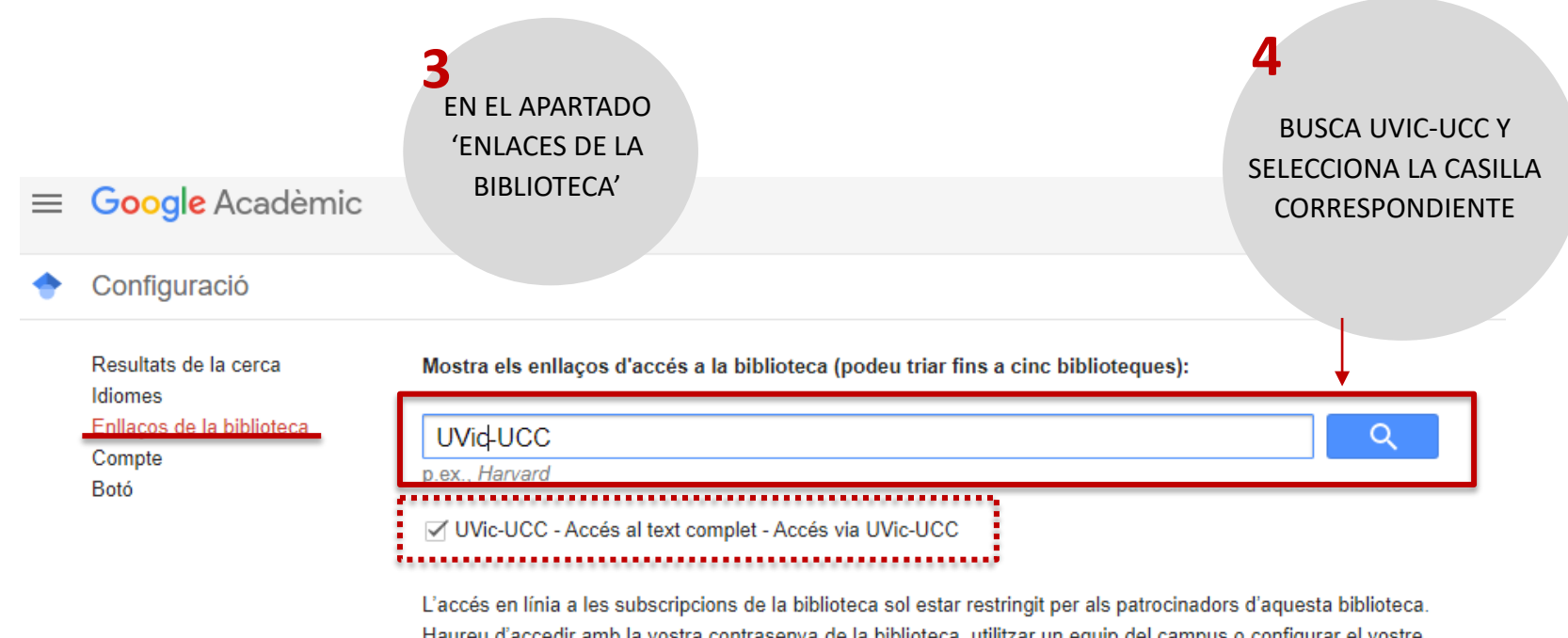

Haureu d'accedir amb la vostra contrasenya de la biblioteca, utilitzar un equip del campus o configurar el vostre navegador per tal d'utilitzar un servidor intermediari de la biblioteca. Visiteu el lloc web de la vostra biblioteca o demaneu ajuda a un bibliotecari local.

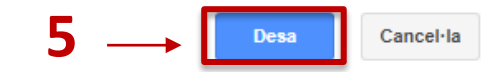

Per conservar la configuració, heu d'activar les galetes

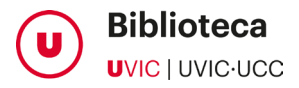

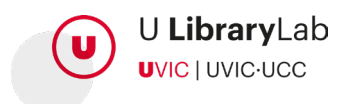

8 ENLACES QUE TE AYUDAN A BUSCAR INFORMACIÓN RELACIONADA

**THTMLI Biomechanical** and Musculoskeletal Measurements as Risk Factors for **Running-Related Injury in Non-elite Runners: A Systematic Review and Meta**analysis ...

B Peterson, F Hawke, M Spink... - Sports ..., 2022 - sportsmedicine-open.springeropen ... Running-related injury (RRI) is highly prevalent among recreational runners and is a key barrier to participation. Atypical lower limb alignment and mechanical function have been proposed ...

☆ Desa 99 Cita Citat per 2 Articles relacionats Totes les 9 versions >>>>>>

#### Citado por ...

Nos indica las veces que ese artículo se ha citado en trabajos posteriores. El enlace te lleva a la relación de estos trabajos.

**Muy interesante para completar bibliografía** 

### Artículos relacionados

Nos enlaza a trabajos de tema similar. Nos puede localizar información de interés que no habíamos encontrado

Todas las ... versiones Otras versiones / copias del trabajo guardadas en lugares diferentes

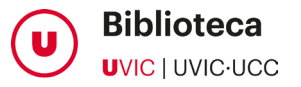

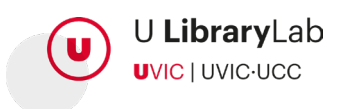

9 ENLACES QUE TE AYUDAN A GESTIONAR LA INFORMACIÓN

#### **Running** in a minimalist and lightweight shoe is not the same as running barefoot: a biomechanical study

J Bonacci, PU Saunders, A Hicks, T Rantalainen... - Br J Sports ..., 2013 - bism.bmi.com Aim The purpose of this study was to determine the changes in running mechanics that occur when highly trained runners run barefoot and in a minimalist shoe, and specifically if running in a minimalist shoe replicates barefoot running. Methods Ground reaction force

99 Citat per 180 Articles relacionats Totes les 13 versions

**Cita** 

Nos da la citación del artículo en diferentes formatos.

Atención, hay que revisar que sea correcta.

#### $\rightarrow$  Guardar

Nos guarda la referencia a "mi biblioteca"Si tenemos cuenta en Google.

#### Cita

Copieu una cita amb format i enganxeu-la, o bé utilitzeu un dels enllacos per importar-la a un administrador de bibliografia.

- MLA Bonacci, Jason, et al. "Running in a minimalist and lightweight shoe is not the same as running barefoot: a biomechanical study." British journal of sports medicine (2013): bisports-2012.
- APA Bonacci, J., Saunders, P. U., Hicks, A., Rantalainen, T., Vicenzino, B. G. T., & Spratford, W. (2013). Running in a minimalist and lightweight shoe is not the same as running barefoot: a biomechanical study. British journal of sports medicine, bisports-2012.
- ISO 690 BONACCI, Jason, et al. Running in a minimalist and lightweight shoe is not the same as running barefoot: a biomechanical study. British journal of sports medicine, 2013, bjsports-2012-091837.

BibTeX EndNote RefMan RefWorks

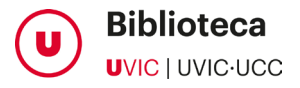

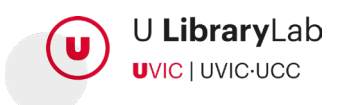

OTROS ENLACES PARA GESTIONAR TUS BÚSQUEDAS

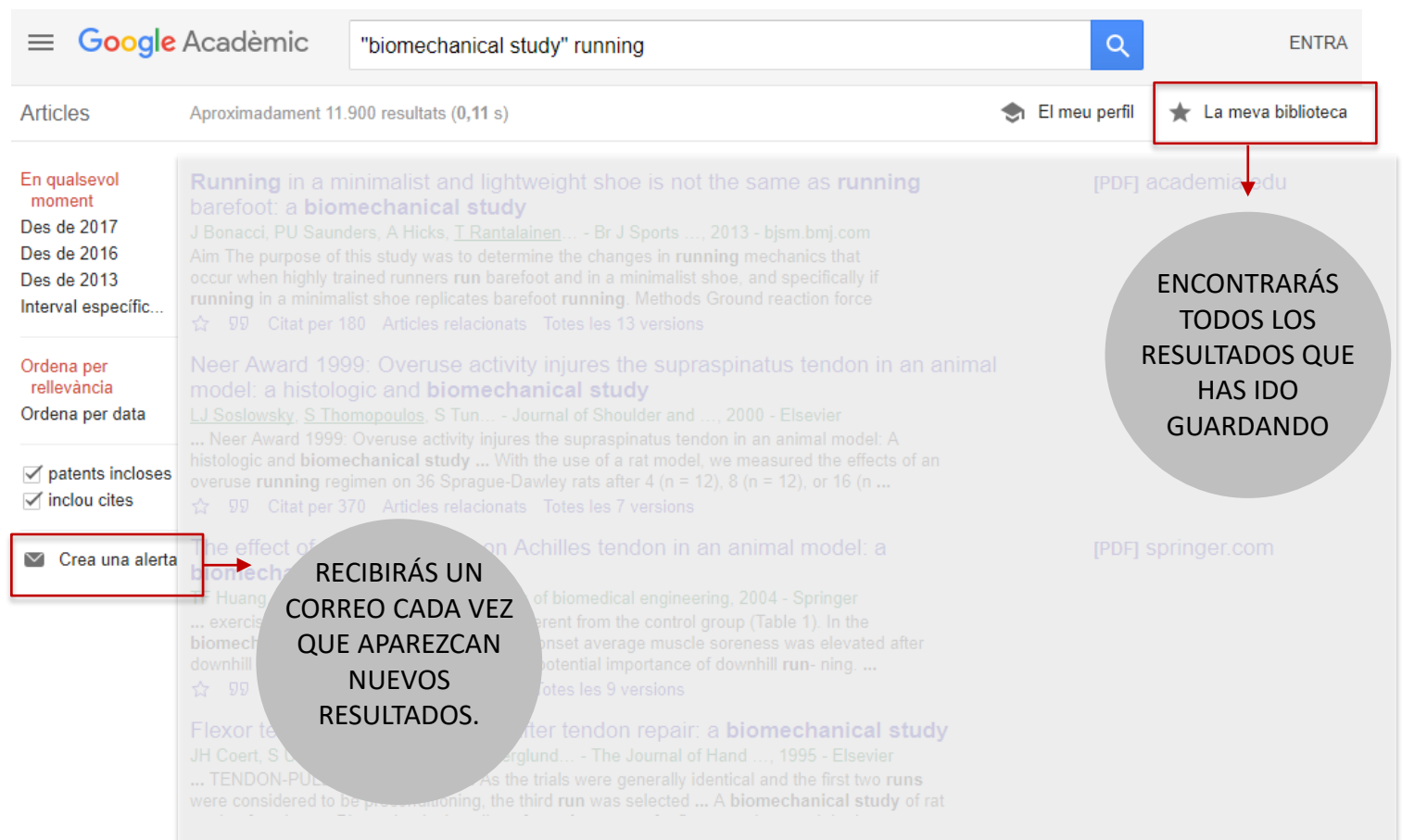

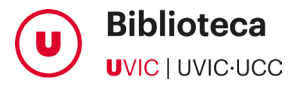

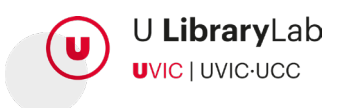

CON LA "BÚSQUEDA AVANZADA" PUEDES AJUSTAR MÁS TU BÚSQUEDA

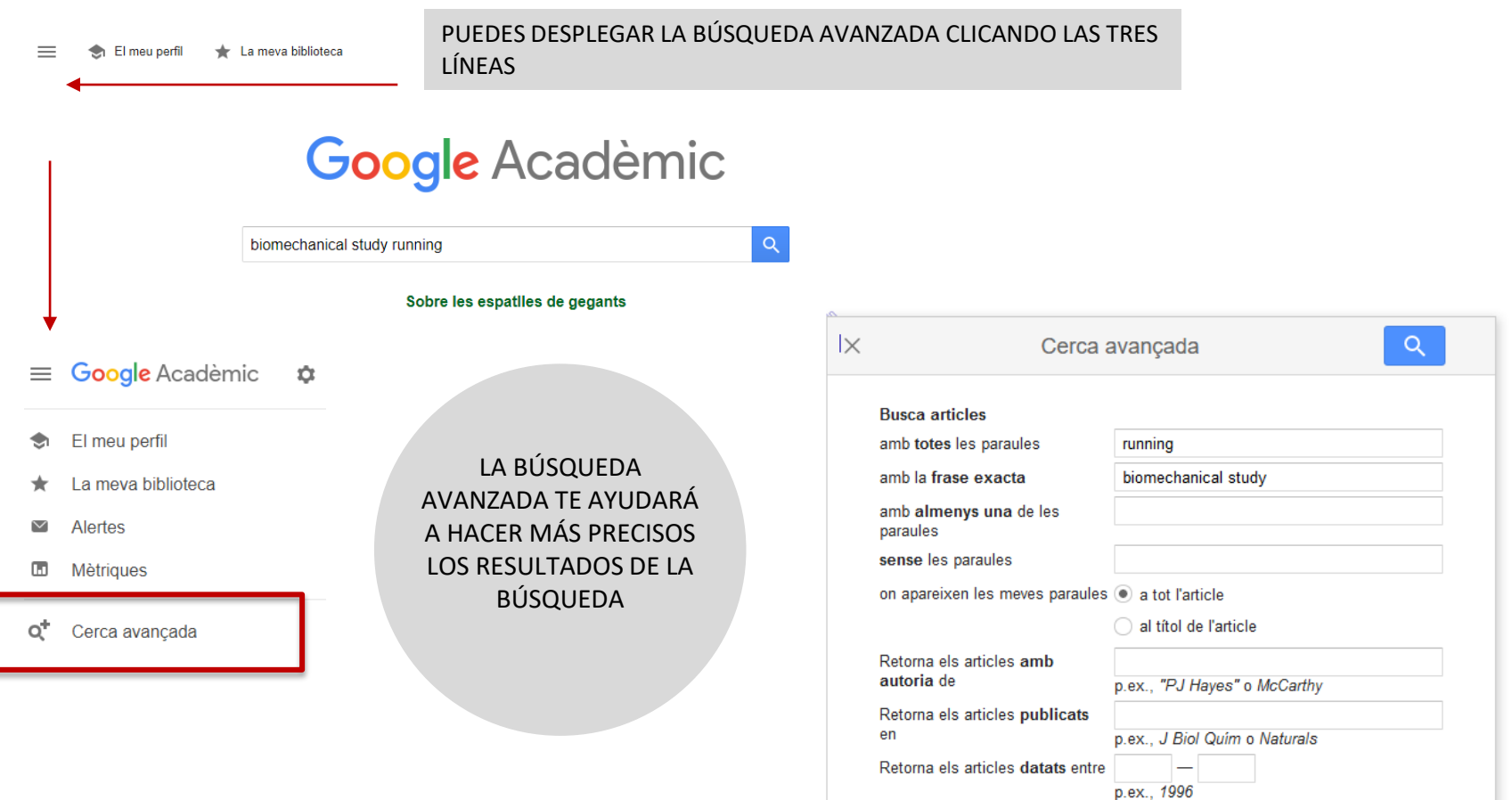

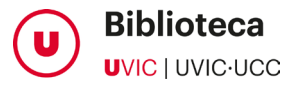

11

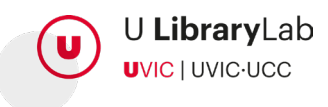

**UVIC** UNIVERSITAT DE VIC<br>UNIVERSITAT CENTRAL<br>DE CATALUNYA